# **Year 7 Computing Term 1—Introduction to the the network and Office Skills**

# **KEY VOCABULARY**

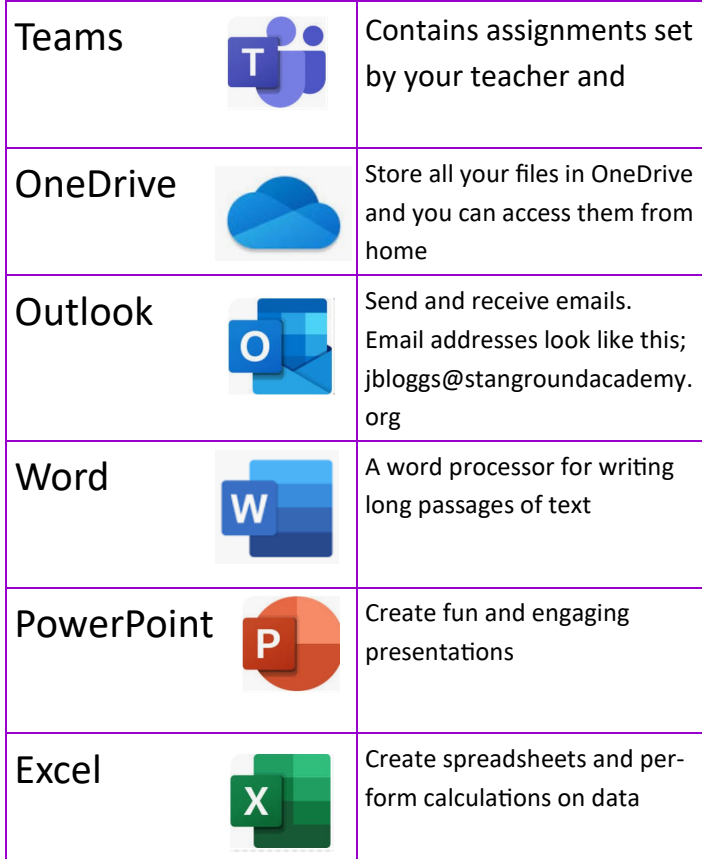

### **Examples of a Respectful Email**

Message

From: Sunny

Subject: RE: Homework for Monday

#### Dear Mr Hopper,

Could you let me know if we were meant to draw a diagram of a volcano or just write about them?

Thank you,

Sunny

**Ch** Adobe Character Animator

Dw Adobe Dreamweaver CC 20

Adobe Extension Manager

Adobe Media Encoder CC 2

**Fw** Adobe Fireworks CS6 Ai Adobe Illustrator CC 2018

0

 $\Box$ 

 $\overline{\sim}$ 

£ें

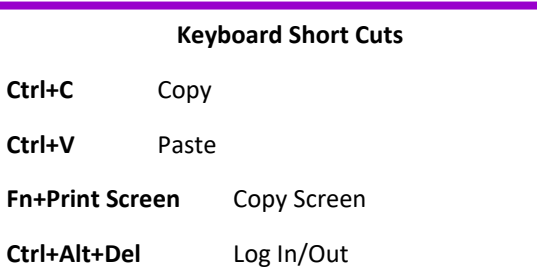

#### **How to Sign Out of the Computer**

- 1. Press the START menu
- 2. Press your name icon
- 3. Press SIGN OUT

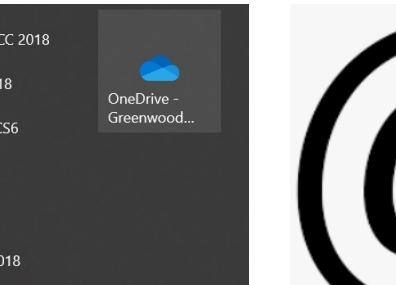

## **COMPUTER ROOM RULES**

## **DO's**

- ☺ Do place coats and bags under the table
- ☺ Do sign out before leaving
- ☺ Do position the keyboard and mouse properly when leaving
- ☺ Do check equipment for damage and inform the teacher before leaving

### **DONT's**

- Don't log-in until instructed to
- $\circledR$  Don't browse inappropriate material
- Don't interrupt the teacher
- Don't eat or drink in the computer room
- $\circledcirc$  Don't spin on chairs
- $\circledR$  Don't try to disconnect or replace the mouse or keyboard
- $\circledcirc$  Don't adjust any computer settings

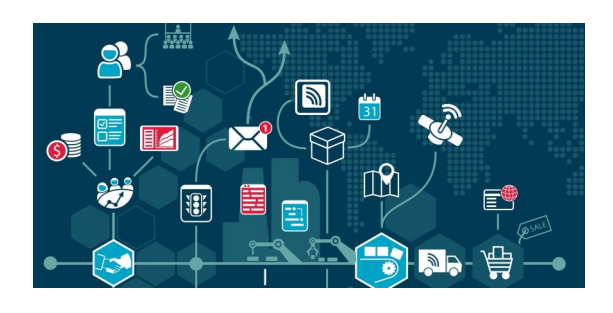